# **Avpy Documentation**

*Release 0.1.3*

**sydh**

May 01, 2016

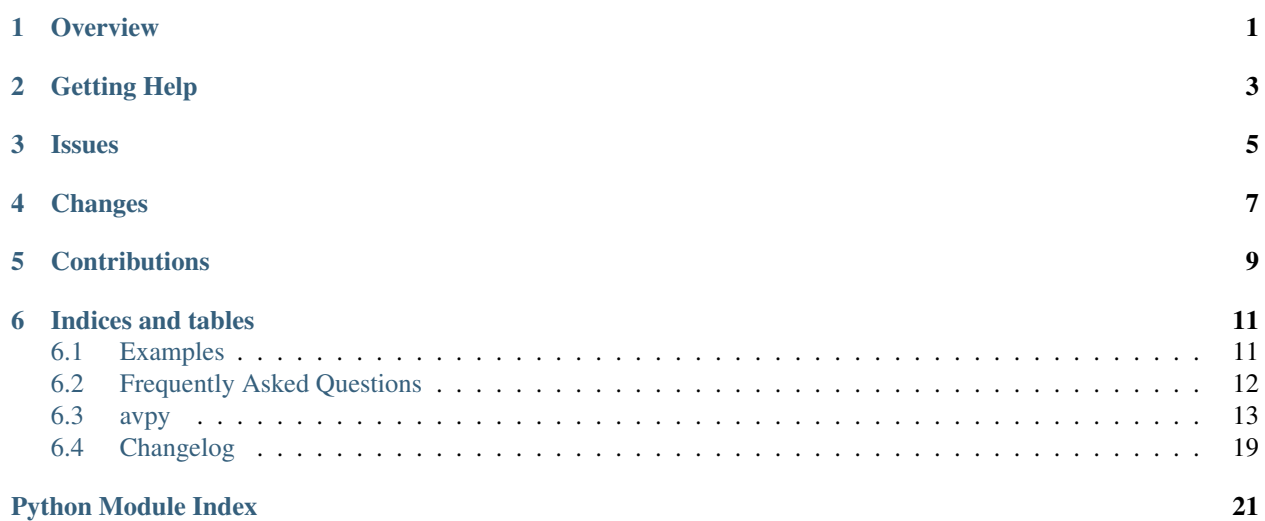

### **Overview**

<span id="page-4-0"></span>Avpy is a ctypes (python) binding for libav and ffmpeg.

[Examples](#page-14-1) Code examples.

[Frequently Asked Questions](#page-15-0) Some questions that come up often.

[avpy](#page-16-0) The complete API documentation, organized by classes and functions.

# **Getting Help**

<span id="page-6-0"></span>If you're having trouble or have questions, you can write me an email (sydhds \_\_at\_\_ gmail \_\_dot\_\_ com) or create an issue in the bug tracker (see Issues) and mark it as an ehancement or a proposal.

**Issues**

<span id="page-8-0"></span>All issues should reported at the [Avpy bug tracker.](https://www.bitbucket.org/sydh/avpy/issues)

**Changes**

<span id="page-10-0"></span>See the [Changelog](#page-22-0) for a full list of changes.

# **Contributions**

<span id="page-12-0"></span>Fork the [git repo](https://www.bitbucket.org/sydh/avpy) and submit a pull request.

# **Indices and tables**

- <span id="page-14-0"></span>• genindex
- modindex
- search

# <span id="page-14-1"></span>**6.1 Examples**

The examples in this section are intended to give in depth overviews of how to accomplish specific tasks in Python.

Unless otherwise noted, all examples assume that the Avpy module can be imported.

See also:

```
see 'examples' folder in avpy repository
```
### **6.1.1 First Steps**

This example covers your first steps with Avpy.

#### **Importing**

Let's start with printing some media information:

```
from avpy import Media
# print media info (streams, codecs...)
m = Media('test.avi')
print m.info()
```
#### **Going further**

- Try the next example in [Examples](#page-14-1)
- Explore the API documentation
- [Media](#page-16-1)

# <span id="page-15-0"></span>**6.2 Frequently Asked Questions**

#### **Contents**

- *[Frequently Asked Questions](#page-15-0)*
	- *[Libav and FFmpeg version support?](#page-15-1)*
	- *[Does Avpy support Python 3?](#page-15-2)*
	- *[Is the high level API stable?](#page-15-3)*
	- *[Does Avpy only provide a high level API?](#page-15-4)*

### <span id="page-15-1"></span>**6.2.1 Libav and FFmpeg version support?**

- Libav 0.8, 9, 10 and 11 (all patch version supported)
- FFmpeg 1.2 (all patch version supported)

Note that support for FFmpeg 2.2, 2.4 and 2.5 will be added later.

### <span id="page-15-2"></span>**6.2.2 Does Avpy support Python 3?**

Yes for Python 3.2+ (pypy is supported as well). Please report if something is broken for Python3.

### <span id="page-15-3"></span>**6.2.3 Is the high level API stable?**

Short answer: Almost but not yet.

Long answer:

As the api provides support for decoding and encoding, it should remain almost stable. Some additional code will be provided to abstract as much as possible any 'ctypes code' and to support new features (filtering, audio resampling, seeking ...).

### <span id="page-15-4"></span>**6.2.4 Does Avpy only provide a high level API?**

Short answer: A low level API is available but its usage is not recommended.

Long answer:

A low level API is available as ctypes functions that directly map the underlying C functions.

Note that this API varies from library (ffmpeg or libav) and from version (libav0.8 and libav 9). So while the high level API take cares of theses differences, the low API does not.

Available functions are declared in avpy/version/av{VERSION}.py. Please report if some functions are missing.

### <span id="page-16-5"></span><span id="page-16-0"></span>**6.3 avpy**

#### **6.3.1 avpy package**

**Submodules**

#### <span id="page-16-3"></span>**avpy.av module**

#### <span id="page-16-4"></span>**avpy.avMedia module**

```
class avpy.avMedia.Media(mediaName, mode='r', quiet=True)
    object
```
**\_\_init\_\_**(*mediaName*, *mode='r'*, *quiet=True*) Initialize a media object for decoding or encoding

Parameters

- **mediaName** media to open
- **mode**  $(str) 'r'$  $(str) 'r'$  $(str) 'r'$  (decoding) or 'w' (encoding)
- **quiet** ([bool](http://docs.python.org/library/functions.html#bool)) turn on/off libav or ffmpeg warnings

#### <span id="page-16-2"></span>**addResampler**(*streamIndex*, *inAudio*, *outAudio*)

Add an audio resampler

A resampler is responsible for:

•resampling audio (frequency, layout)

•converting output data format (ie s16p -> s16)

#### Parameters

- $\cdot$  **inAudio** ([dict](http://docs.python.org/library/stdtypes.html#dict)) audio input info
- **outAudio**  $(dict)$  $(dict)$  $(dict)$  audio output info

Note: each audio info requires the following fields:

•sampleRate: sample rate

•sampleFmt: sample format name (ie s16)

•layout (optional): channel layout (ie. mono, stereo...)

•channels (optional): channel count

if 'layout' is not specified, its value is guessed from the channel count

**addScaler**(*streamIndex*, *width*, *height*, *pixelFormat='rgb24'*, *scaling='bilinear'*) Add a scaler

A scaler is responsible for:

•scaling a video

•converting output data format (ie yuv420p to rgb24)

Parameters

- <span id="page-17-0"></span>• **streamIndex** ([int](http://docs.python.org/library/functions.html#int)) – stream index
- **with** new stream width
- **height** ([int](http://docs.python.org/library/functions.html#int)) new stream height
- **pixelFormat** ([str](http://docs.python.org/library/functions.html#str)) output pixel format
- $scaling(str) scaling algorithm$  $scaling(str) scaling algorithm$  $scaling(str) scaling algorithm$

#### See also:

[•https://en.wikipedia.org/wiki/Image\\_scaling](https://en.wikipedia.org/wiki/Image_scaling)

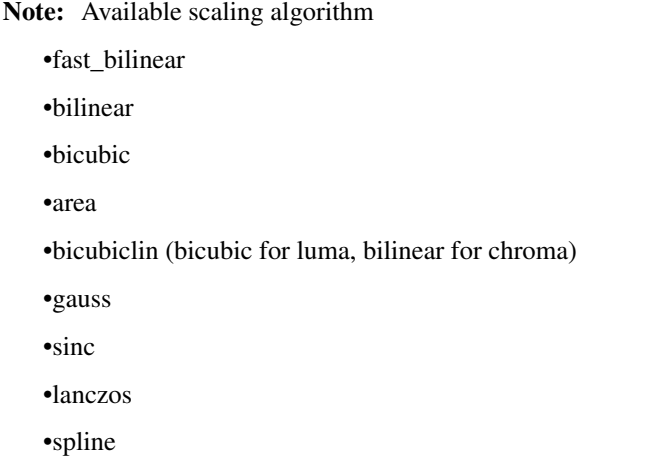

```
addStream(streamType, streamInfo)
```
Add a stream

After opening a media for encoding (writing), a stream of desired type (video or audio) have to be added.

#### Parameters

- **[str](http://docs.python.org/library/functions.html#str)eamType**  $(str)$  video or audio stream
- **streamInfo** ([dict](http://docs.python.org/library/stdtypes.html#dict)) stream parameters

Supported stream parameters:

#### •video:

- width, height: video size
- pixelFormat: pixel format name (ie. rgb24, yuv420p ...)
- codec: video codec name (ie. mp4), auto is a valid value
- timeBase: as a tuple (ie (1, 25) for 25 fps)
- bitRate: average bit rate (ie 64000 for 64kbits/s)

#### •audio:

- sampleRate: sample frequency (ie. 44100 for 44.1 kHz)
- bitRate: average bit rate (see video bit rate)
- channels channel count (ie. usually 2)
- codec: audio codec name, auto is a valid value
- sampleFmt: sample format (ie flt for float)

<span id="page-18-1"></span>More parameters are documented here: [Encoding](#page-21-0)

#### Note:

•For an image, timeBase and bitRate parameters are ignored

•More parameters will be supported in the near futur

•Subtitle streams are not yet supported

Note: use [codecInfo\(\)](#page-20-0) to query codec caps

#### **audioPacket**()

Get an audio packet ready for encoding purpose

Initialize and allocate data for an audio packet. Data format will depend to the previously added stream.

Returns video packet

Return type [Packet](#page-20-1)

Raises RuntimeError if data could not be allocated

#### <span id="page-18-0"></span>**info**()

Get media information

Returns dict with the following fields: name, metadata, stream, duration

Return type [dict](http://docs.python.org/library/stdtypes.html#dict)

•duration: media duration in seconds

•name: media filename

•stream: list of stream info (dict)

Note: each stream info will contains the following fields:

#### •all:

- codec: codec short name
- type: video, audio or subtitle

#### •video:

- widht, height: video size
- fps: as a tuple of 3 values (num, den, ticks)
- pixelFormat: pixel format name (ie. rgb24, yuv420p ...)

#### •audio:

- sampleRate: sample rate
- channels: channel count
- sampleFmt: sample format name (ie. s16 ...)
- <span id="page-19-2"></span>– sampleFmtId: sample format id (internal use)
- frameSize: frame size
- bytesPerSample: bytes for sample format (ie. 2 for s16)

#### •subtitle:

– subtitle header: header string

#### See also:

[writeHeader\(\)](#page-19-0)

#### **metadata**()

Get media metadata

Returns a dict with key, value = metadata key, metadata value

Note: method is also called by  $info()$ 

#### See also:

[writeHeader\(\)](#page-19-0)

#### **next**()

Iterate over Media

#### Return type [Packet](#page-20-1)

static **open**(*\*args*, *\*\*kwds*)

Open a media file (writing only)

#### Parameters

- **mediaName** ([str](http://docs.python.org/library/functions.html#str)) media name
- $mode$  ( $str$ ) open media mode (ignored)
- **buffering** ([int](http://docs.python.org/library/functions.html#int)) buffering (ignored)
- **metaData** ([dict](http://docs.python.org/library/stdtypes.html#dict)) meta data dict (optional)
- **streamsInfo** ([dict](http://docs.python.org/library/stdtypes.html#dict)) stream(s) info

#### **videoPacket**()

Get a video packet ready for encoding purpose

Initialize and allocate data for a video packet. Data format will depend to the previously added stream.

Returns video packet

#### Return type [Packet](#page-20-1)

<span id="page-19-1"></span>**write**(*packet*, *pts*, *mediaType='video'*) Write packet to media

> **Parameters packet** ([Packet](#page-20-1) or array.array or numpy.array) – packet to encode and add to media

#### <span id="page-19-0"></span>**writeHeader**(*metaData=None*) Write media header

Write media header. This method have to be called before any call to  $write()$ 

<span id="page-20-2"></span>Parameters metaData ([dict](http://docs.python.org/library/stdtypes.html#dict)) – media metaData (ie. artist, year ...)

Note: see <http://multimedia.cx/eggs/supplying-ffmpeg-with-metadata/> for available metadata per container

```
writeTrailer()
```
Write media trailer

Write media trailer. Call this method just before closing or deleting media.

```
class avpy.avMedia.Packet(formatCtx)
```
Bases: [object](http://docs.python.org/library/functions.html#object)

Media data container

When decoding a media, a packet object will be returned and might be decoded later.

When encoding, a packet is retrieved then written.

**\_\_init\_\_**(*formatCtx*)

**addResampler**(*streamIndex*) Add an audio resampler

Note: called by [Media.addResampler\(\)](#page-16-2)

#### **decode**()

Decode data

#### **streamIndex**()

```
avpy.avMedia.avError(res)
```
Return an error message from an error code

The libav or ffmpeg functions can return an error code, this function will do its best to translate it to an human readable error message.

Parameters  $res (int)$  $res (int)$  $res (int)$  – error code

Returns error message

Return type [str](http://docs.python.org/library/functions.html#str)

Note: if error is unknown, return 'Unknown error code %d'

<span id="page-20-0"></span>avpy.avMedia.**codecInfo**(*name*, *decode=True*) Retrieve specific codec information

#### Parameters

- **name** ([bool](http://docs.python.org/library/functions.html#bool)) codec name
- **decode** codec decoder info. Set decode to False to get codec encoder info.

Returns codec information

Return type [dict](http://docs.python.org/library/stdtypes.html#dict)

Raises ValueError if codec name is unknown

<span id="page-21-2"></span>Note: codec information keys:

•name

•longname

•type: video, audio or subtitle

•thread: codec thread capacity

•autoThread: auto thread support

•framerates: supported frame rates

•samplerates: supported sample rates

•pixFmts: supported pixel formats

•profiles: supported encoding profiles

•sampleFmts: supported sample formats

### avpy.avMedia.**codecs**()

Get all supported codecs

Returns a dict with 3 keys (audio, video and subtitle). For each key, the value is a dict with 2 keys (encoding and decoding).

#### Return type [dict](http://docs.python.org/library/stdtypes.html#dict)

```
avpy.avMedia.formats()
     Get all supported formats
```
Returns a dict with 2 keys: muxing and demuxing

#### Return type [dict](http://docs.python.org/library/stdtypes.html#dict)

avpy.avMedia.**versions**() Return version  $&$  config  $&$  license of C libav or ffmpeg libs

Returns dict with keys: version, configuration, license, path

Return type [dict](http://docs.python.org/library/stdtypes.html#dict)

#### <span id="page-21-1"></span>**Module contents**

### <span id="page-21-0"></span>**6.3.2 Encoding**

#### **Additional parameters**

- gopSize:
	- the number of pictures in a group of pictures, or 0 for intra\_only
	- [http://en.wikipedia.org/wiki/Group\\_of\\_pictures](http://en.wikipedia.org/wiki/Group_of_pictures)
- maxBFrames:
	- maximum number of B-frames between non-B-frames
	- [https://en.wikipedia.org/wiki/Inter\\_frame](https://en.wikipedia.org/wiki/Inter_frame)
- mbDecision:
- macroblock decision mode
- <https://en.wikipedia.org/wiki/Macroblock>

# <span id="page-22-0"></span>**6.4 Changelog**

### **6.4.1 Changes in Version 0.1.2**

- Audio resampling support
- FFmpeg 2.5, 2.6, 2.7 and 2.8 support

### **6.4.2 Changes in Version 0.1.1**

- Add scaler arguments (pixel format, scaling algo)
- Python3 fixes

### **6.4.3 Changes in Version 0.1.0**

• Initial release

Python Module Index

### <span id="page-24-0"></span>a

avpy, [18](#page-21-1) avpy.av, [13](#page-16-3) avpy.avMedia, [13](#page-16-4)

# Symbols

\_\_init\_\_() (avpy.avMedia.Media method), [13](#page-16-5) \_\_init\_\_() (avpy.avMedia.Packet method), [17](#page-20-2)

# A

addResampler() (avpy.avMedia.Media method), [13](#page-16-5) addResampler() (avpy.avMedia.Packet method), [17](#page-20-2) addScaler() (avpy.avMedia.Media method), [13](#page-16-5) addStream() (avpy.avMedia.Media method), [14](#page-17-0) audioPacket() (avpy.avMedia.Media method), [15](#page-18-1) avError() (in module avpy.avMedia), [17](#page-20-2) avpy (module), [18](#page-21-2) avpy.av (module), [13](#page-16-5) avpy.avMedia (module), [13](#page-16-5)

# C

codecInfo() (in module avpy.avMedia), [17](#page-20-2) codecs() (in module avpy.avMedia), [18](#page-21-2)

# D

decode() (avpy.avMedia.Packet method), [17](#page-20-2)

F

formats() (in module avpy.avMedia), [18](#page-21-2)

### I

info() (avpy.avMedia.Media method), [15](#page-18-1)

# M

Media (class in avpy.avMedia), [13](#page-16-5) metadata() (avpy.avMedia.Media method), [16](#page-19-2)

# N

next() (avpy.avMedia.Media method), [16](#page-19-2)

# $\Omega$

open() (avpy.avMedia.Media static method), [16](#page-19-2)

# P

Packet (class in avpy.avMedia), [17](#page-20-2)

# S

streamIndex() (avpy.avMedia.Packet method), [17](#page-20-2)

### V

versions() (in module avpy.avMedia), [18](#page-21-2) videoPacket() (avpy.avMedia.Media method), [16](#page-19-2)

# W

write() (avpy.avMedia.Media method), [16](#page-19-2) writeHeader() (avpy.avMedia.Media method), [16](#page-19-2) writeTrailer() (avpy.avMedia.Media method), [17](#page-20-2)